*Railway Track and Track Stresses Formulas...* 1/12

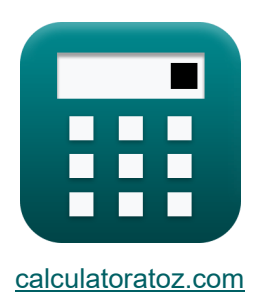

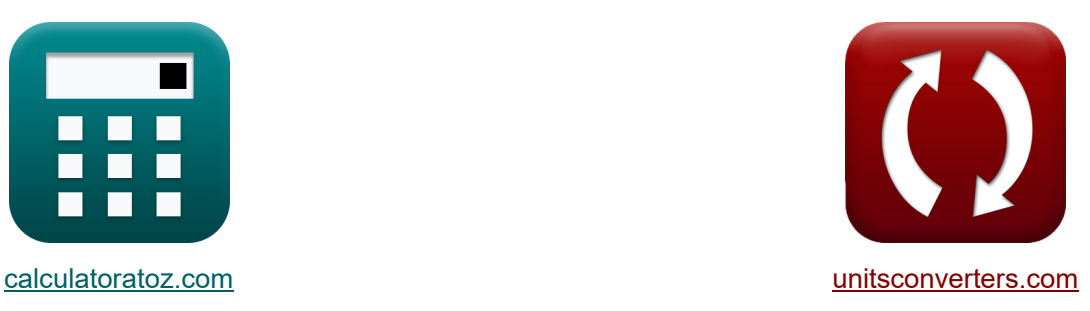

# **Tory kolejowe i naprężenia torów Formuły**

[Kalkulatory!](https://www.calculatoratoz.com/pl) Przykłady! [konwersje!](https://www.unitsconverters.com/pl)

Przykłady!

Zakładka **[calculatoratoz.com](https://www.calculatoratoz.com/pl)**, **[unitsconverters.com](https://www.unitsconverters.com/pl)**

Najszerszy zasięg kalkulatorów i rośnięcie - **30 000+ kalkulatorów!** Oblicz z inną jednostką dla każdej zmiennej - **W wbudowanej konwersji jednostek!** Najszerszy zbiór miar i jednostek - **250+ pomiarów!**

Nie krępuj się UDOSTĘPNIJ ten dokument swoim znajomym!

*[Zostaw swoją opinię tutaj...](https://docs.google.com/forms/d/e/1FAIpQLSf4b4wDgl-KBPJGChMJCxFlqrHvFdmw4Z8WHDP7MoWEdk8QOw/viewform?usp=pp_url&entry.1491156970=Tory%20kolejowe%20i%20napr%C4%99%C5%BCenia%20tor%C3%B3w%20Formu%C5%82y)*

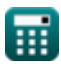

## **Lista 27 Tory kolejowe i naprężenia torów Formuły**

### **Tory kolejowe i naprężenia torów**

### **Zakład kołnierza**

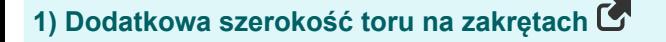

$$
\mathbf{\kappa}\!\left|\mathbf{W}_{\mathrm{e}}=\left(\mathbf{W}+\mathbf{L}^{2}\right)\cdot\frac{125}{\mathrm{R}}\right|
$$

$$
\textbf{ex}\left[2.180233\text{mm}=\left(3500\text{mm}+\left(50\text{mm}\right)^2\right)\cdot\frac{125}{344\text{m}}\right]
$$

**2) Promień krzywej przy danej dodatkowej szerokości**

$$
\boldsymbol{\kappa}\boxed{\text{R} = \left( \text{W} + \text{L}^2 \right) \cdot \frac{125}{\text{W}_{\text{e}}}}
$$

$$
\textbf{ex}\ \frac{344.0367\text{m}=\left(3500\text{mm} + (50\text{mm})^2\right)\cdot \frac{125}{2.18\text{mm}}
$$

#### **3) Rozstaw kół z dodatkową szerokością**

$$
\begin{aligned} \mathbf{\textit{k}} & \boxed{\textit{W} = \left( \textit{W}_{\textit{e}} \cdot \frac{\textit{R}}{125} \right) - \textit{L}^2} \\ \mathbf{\textit{ex}} & \frac{3499.36 \text{mm} = \left( 2.18 \text{mm} \cdot \frac{344 \text{m}}{125} \right) - \left( 50 \text{mm} \right)^2} \end{aligned}
$$

**[Otwórz kalkulator](https://www.calculatoratoz.com/pl/wheel-base-given-extra-width-calculator/Calc-19618)** 

**[Otwórz kalkulator](https://www.calculatoratoz.com/pl/extra-track-width-in-curves-calculator/Calc-19610)** 

**[Otwórz kalkulator](https://www.calculatoratoz.com/pl/radius-of-curve-given-extra-width-calculator/Calc-19611)** 

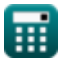

*Railway Track and Track Stresses Formulas...* 3/12

Railway Hack and Heck Stresses Formulas...  
\n4) Šrednica kola podana na okrążeniu kohierza (
$$
\frac{L}{2}
$$
)<sup>2</sup> – H<sup>2</sup>  
\n6x 11.25mm =  $\frac{(\frac{50 \text{mm}}{2})^2 - (20 \text{mm})^2}{20 \text{mm}}$   
\n5) Zakładka kohierza o podanej średnicy kola ( $\bullet$ )  
\n6x 50mm = 2 · ((D · H) + H<sup>2</sup>)<sup>0.5</sup>  
\n7x 50mm = 2 · ((11.25mm · 20mm) + (20mm)<sup>2</sup>)<sup>0.5</sup>  
\n8x 50mm = 2 · ((11.25mm · 20mm) + (20mm)<sup>2</sup>)<sup>0.5</sup>  
\n8x 49.9936mm =  $\sqrt{(L - \frac{R}{125}) - W}$   
\n8x 49.9936mm =  $\sqrt{(2.18 \text{mm} \cdot \frac{344 \text{m}}{125}) - 3500 \text{mm}}$   
\n6x 4y 0.9936mm =  $\sqrt{(2.18 \text{mm} \cdot \frac{344 \text{m}}{125}) - 3500 \text{mm}}$   
\n7) Charakterystyczna długość podana Obciążenie siedziska na szynie ( $\bullet$ )  
\n8x 1 = W<sub>L</sub> ·  $\frac{S}{z \cdot L_{max}}$ 

$$
\boxed{\text{ex}}\ \frac{15.99696\text{m} = 43.47\text{kN}\cdot \frac{2.3\text{m}}{0.0125\text{m}^3\cdot 500\text{kN}}}
$$

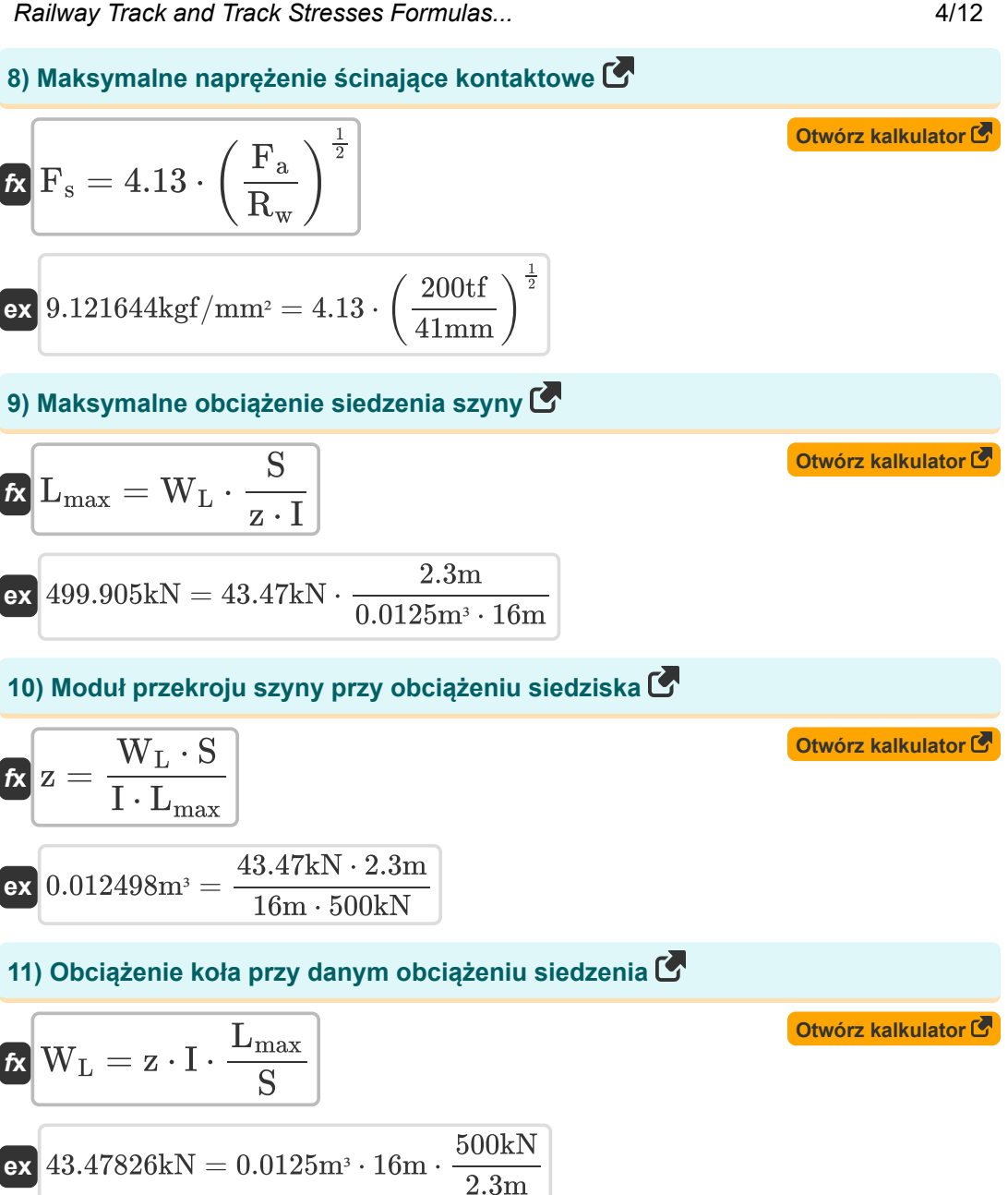

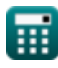

*Railway Track and Track Stresses Formulas...* 5/12

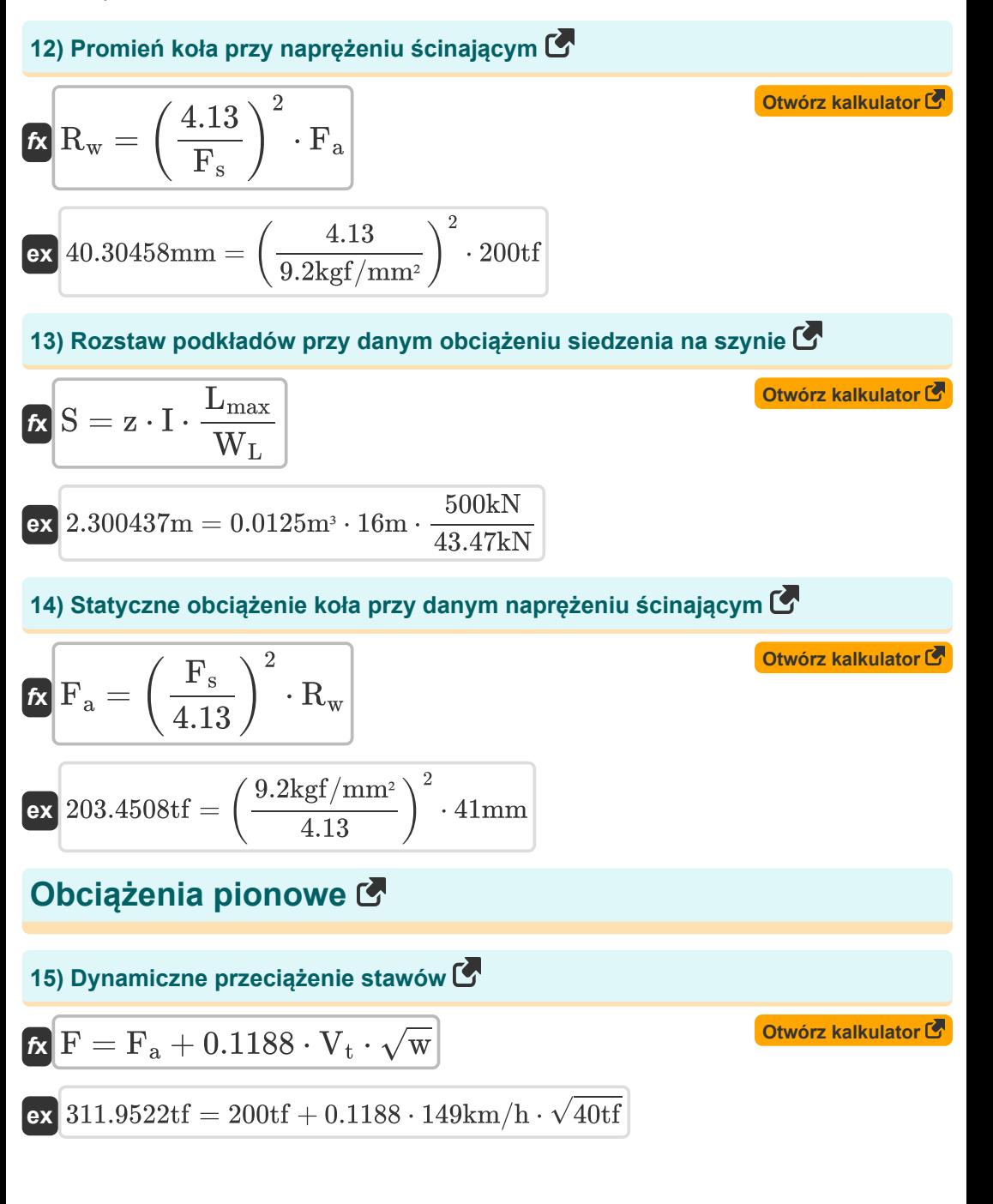

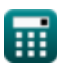

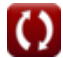

*Railway Track and Track Stresses Formulas...* 6/12

**16) Izolowane obciążenie pionowe w danym momencie**

$$
\begin{aligned} \textbf{\textit{fx}}\,\text{L}_{\text{Vertical}} &= \frac{M}{0.25\cdot\exp\left(-\frac{x}{l}\right)\cdot\left(\sin\left(\frac{x}{l}\right)-\cos\left(\frac{x}{l}\right)\right)} \\\\ \textbf{ex}\,\text{42.926kN} &= \frac{1.38N^{*}m}{0.25\cdot\exp\left(-\frac{2.2m}{2.1m}\right)\cdot\left(\sin\left(\frac{2.2m}{2.1m}\right)-\cos\left(\frac{2.2m}{2.1m}\right)\right)} \end{aligned}
$$

**17) Masa na koło przy danym obciążeniu dynamicznym** 

$$
\textit{fs}\left[ w = \left( \frac{\text{F}-\text{F}_\text{a}}{0.1188 \cdot \text{V}_\text{t}} \right)^2 \right]
$$

 $\boxed{\text{ex}}$  39.32245tf  $= \Big($  - $311tf - 200tf$  $\overline{0.1188\cdot 149\rm{km/h}}$  ) 2

#### **18) Moment zginający na szynie**

$$
\boxed{\text{M} = 0.25 \cdot L_{\text{Vertical}} \cdot \exp\left(-\frac{x}{l}\right) \cdot \left(\sin\left(\frac{x}{l}\right) - \cos\left(\frac{x}{l}\right)\right)}
$$

$$
\mathbf{ex}|
$$

$$
1.575269 N^* m = 0.25 \cdot 49 k N \cdot \exp \biggl( - \frac{2.2 m}{2.1 m} \biggr) \cdot \biggl( \sin \biggl( \frac{2.2 m}{2.1 m} \biggr) - \cos \biggl( \frac{2.2 m}{2.1 m} \biggr) \biggr) \Biggr]
$$

#### **19) Nacisk w główce szyny**

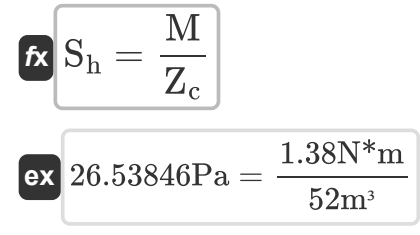

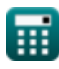

**[Otwórz kalkulator](https://www.calculatoratoz.com/pl/stress-in-rail-head-calculator/Calc-18449)** 

**[Otwórz kalkulator](https://www.calculatoratoz.com/pl/mass-per-wheel-given-dynamic-load-calculator/Calc-18497)** 

*Railway Track and Track Stresses Formulas... Railway Track and Track Stresses Formulas... Railway Track and Track Stresses Formulas...* 

20) Naprężenie w stopie szyny C  
\n
$$
\mathbf{E} \text{ S}_h = \frac{M}{Z_t}
$$
\n
$$
\text{Ozwór kalkulator C}
$$
\n
$$
\mathbf{E} \text{ R} = \frac{1.38 \text{N}^* \text{m}}{51 \text{m}}
$$
\n21) Statyczne obciązenie koła przy danym obciążeniu dynamicznym C  
\n
$$
\mathbf{E} \text{ R} = \text{F} - 0.1188 \cdot \text{V}_t \cdot \sqrt{\text{w}}
$$
\n
$$
\text{Ozwór kalkulator C}
$$
\n
$$
\text{Ozwór kalkulator C}
$$
\n
$$
\text{Ozwór kalkulator C}
$$
\n
$$
\text{Ozwór kalkulator C}
$$
\n
$$
\text{Ozwór kalkulator C}
$$
\n
$$
\text{Ozwór kalkulator C}
$$
\n
$$
\text{Ozwór kalkulator C}
$$
\n
$$
\text{Ozwór kalkulator C}
$$
\n
$$
\text{Ozwór kalkulator C}
$$
\n
$$
\text{Ozwór kalkulator C}
$$
\n
$$
\text{Ozwór kalkulator C}
$$
\n
$$
\text{Ozwór kalkulator C}
$$
\n
$$
\text{Ozwór kalkulator C}
$$
\n
$$
\text{Ozwór kalkulator C}
$$
\n
$$
\text{Ozwór kalkulator C}
$$
\n
$$
\text{Ozwór kalkulator C}
$$
\n
$$
\text{Ozwór kalkulator C}
$$
\n
$$
\text{Ozwór kalkulator C}
$$
\n
$$
\text{Ozwór kalkulator C}
$$

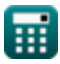

*Railway Track and Track Stresses Formulas...* **Billion Railway Track and Track Stresses Formulas...** 8/12

24) Szybkość dzieki niemieckiej formule (3)  
\n6x 
$$
V_t = \sqrt{F_{sf} \cdot 30000}
$$
 (Otwórz kalkulator (3)  
\n6x 244.949km/h =  $\sqrt{2 \cdot 30000}$   
\n25) Współczynnik pregłkości (3)  
\n6x  $F_{sf} = \frac{V_t}{18.2 \cdot \sqrt{k}}$   
\n6x 2.113826 =  $\frac{149 \text{km/h}}{18.2 \cdot \sqrt{15} \text{kgf/m}^2}$   
\n26) Współczynnik predkości przy użyciu niemieckiej formuly i predkości przekracza 100 km/h (3)  
\n6x  $F_{sf} = (\frac{4.5 \cdot V_t^2}{10^5}) - (\frac{1.5 \cdot V_t^3}{10^7})$   
\n6x 0.502853 =  $(\frac{4.5 \cdot (149 \text{km/h})^2}{10^5}) - (\frac{1.5 \cdot (149 \text{km/h})^3}{10^7})$   
\n27) Współczynnik predkości według niemieckiego wzoru (3)  
\n6x  $F_{sf} = \frac{V_t^2}{30000}$   
\n6x 0.740033 =  $\frac{(149 \text{km/h})^2}{30000}$ 

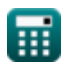

 $\bullet$ 

### **Używane zmienne**

- **D** Średnica koła *(Milimetr)*
- **F** Dynamiczne przeciążenie *(Tona-Siła (Metryczny))*
- **F<sup>a</sup>** Obciążenie statyczne *(Tona-Siła (Metryczny))*
- **F<sup>s</sup>** Kontaktowe naprężenie ścinające *(Kilogram-Siła/Milimetr Kwadratowy)*
- **Fsf** Współczynnik prędkości
- **H** Głębokość kołnierza koła *(Milimetr)*
- **I** Charakterystyczna długość szyny *(Metr)*
- **k** Moduł śledzenia *(Kilogram-siła na metr kwadratowy)*
- **l** Charakterystyczna długość *(Metr)*
- **L** Zakład kołnierza *(Milimetr)*
- **Lmax** Obciążenie siedzenia *(Kiloniuton)*
- **LVertical** Obciążenie pionowe pręta *(Kiloniuton)*
- **M** Moment zginający *(Newtonometr)*
- **R** Promień krzywej *(Metr)*
- **R<sup>w</sup>** Promień koła *(Milimetr)*
- **S** Rozstaw łóżek *(Metr)*
- **S<sup>h</sup>** Obezwładniający stres *(Pascal)*
- **V<sup>t</sup>** Prędkość pociągu *(Kilometr/Godzina)*
- **w** Niezawieszona Msza św *(Tona-Siła (Metryczny))*
- **W** Rozstaw osi *(Milimetr)*
- **W<sup>e</sup>** Dodatkowa szerokość *(Milimetr)*
- **W<sup>L</sup>** Obciążenie koła *(Kiloniuton)*
- **x** Odległość od ładunku *(Metr)*
- **z** Moduł przekroju *(Sześcienny Metr )*
- **Z<sup>c</sup>** Moduł przekroju przy ściskaniu *(Sześcienny Metr )*

Railway Track and Track Stresses Formulas... 10/12

**Z<sup>t</sup>** Moduł przekroju przy rozciąganiu *(Sześcienny Metr )*

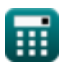

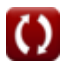

*Railway Track and Track Stresses Formulas...* 11/12

### **Stałe, funkcje, stosowane pomiary**

- Funkcjonować: **cos**, cos(Angle) *Trigonometric cosine function*
- Funkcjonować: **exp**, exp(Number) *Exponential function*
- Funkcjonować: **sin**, sin(Angle) *Trigonometric sine function*
- Funkcjonować: **sqrt**, sqrt(Number) *Square root function*
- Pomiar: **Długość** in Milimetr (mm), Metr (m) *Długość Konwersja jednostek*
- Pomiar: **Tom** in Sześcienny Metr (m<sup>3</sup>) *Tom Konwersja jednostek*
- Pomiar: **Nacisk** in Kilogram-Siła/Milimetr Kwadratowy (kgf/mm²), Pascal (Pa), Kilogram-siła na metr kwadratowy (kgf/m²) *Nacisk Konwersja jednostek*
- Pomiar: **Prędkość** in Kilometr/Godzina (km/h) *Prędkość Konwersja jednostek*
- Pomiar: **Zmuszać** in Kiloniuton (kN), Tona-Siła (Metryczny) (tf) *Zmuszać Konwersja jednostek*
- Pomiar: **Moment siły** in Newtonometr (N\*m) *Moment siły Konwersja jednostek*

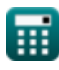

*Railway Track and Track Stresses Formulas...* 12/12

### **Sprawdź inne listy formuł**

- **Projekt geometryczny toru kolejowego Formuły**
- **Materiały wymagane na kilometr torów kolejowych Formuły**
- **Punkty i skrzyżowania Formuły**
- **Połączenia szynowe, spawanie szyn i podkładów Formuły**
- **Tory kolejowe i naprężenia torów Formuły**
- **Trakcja i opory pociągowe Formuły**

Nie krępuj się UDOSTĘPNIJ ten dokument swoim znajomym!

### **PDF Dostępne w**

[English](https://www.calculatoratoz.com/PDF/Nodes/3203/Railway-track-and-track-stresses-Formulas_en.PDF) [Spanish](https://www.calculatoratoz.com/PDF/Nodes/3203/Railway-track-and-track-stresses-Formulas_es.PDF) [French](https://www.calculatoratoz.com/PDF/Nodes/3203/Railway-track-and-track-stresses-Formulas_fr.PDF) [German](https://www.calculatoratoz.com/PDF/Nodes/3203/Railway-track-and-track-stresses-Formulas_de.PDF) [Russian](https://www.calculatoratoz.com/PDF/Nodes/3203/Railway-track-and-track-stresses-Formulas_ru.PDF) [Italian](https://www.calculatoratoz.com/PDF/Nodes/3203/Railway-track-and-track-stresses-Formulas_it.PDF) [Portuguese](https://www.calculatoratoz.com/PDF/Nodes/3203/Railway-track-and-track-stresses-Formulas_pt.PDF) [Polish](https://www.calculatoratoz.com/PDF/Nodes/3203/Railway-track-and-track-stresses-Formulas_pl.PDF) [Dutch](https://www.calculatoratoz.com/PDF/Nodes/3203/Railway-track-and-track-stresses-Formulas_nl.PDF)

*10/5/2023 | 2:44:11 PM UTC [Zostaw swoją opinię tutaj...](https://docs.google.com/forms/d/e/1FAIpQLSf4b4wDgl-KBPJGChMJCxFlqrHvFdmw4Z8WHDP7MoWEdk8QOw/viewform?usp=pp_url&entry.1491156970=Tory%20kolejowe%20i%20napr%C4%99%C5%BCenia%20tor%C3%B3w%20Formu%C5%82y)*

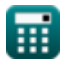

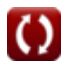